# $=$ lio

## **Popis komunikačného rozhrania elio Kasa**

(verzia dokumentu 1.3)

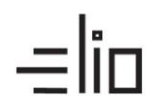

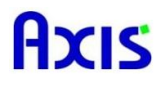

#### **História zmien**

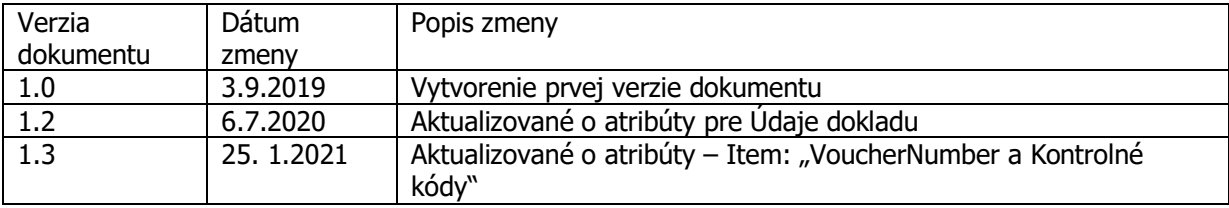

#### **Verzia XML dokumentu**

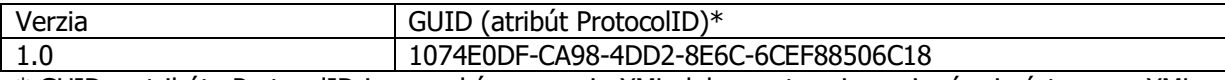

\* GUID v atribúte ProtocolID je rovnaký pre verziu XML dokumentu a je povinný pri výstupnom XML (odpoveď/response) z ORP pre program SW3.

#### **Skratky**

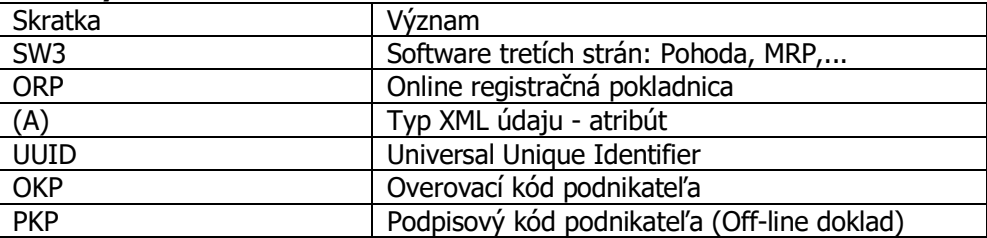

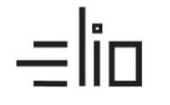

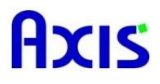

#### **Základné informácie**

Tento dokument popisuje komunikačné rozhranie programu SW3 s našim riešením elio eBox pre online registračnú pokladnicu.

#### **Popis komunikačného rozhrania programu SW3**

Program SW3 do vybraného adresára vytvorí XML vstupný súbor (Požiadavka, Request) v štruktúre podobnej integračnému rozhraniu systému eKasa. Naše riešenie spracuje tento XML vstupný súbor a pošle naspäť pre program SW3 XML výstupný súbor (Odpoveď, Response) v predpísanej štruktúre XML.

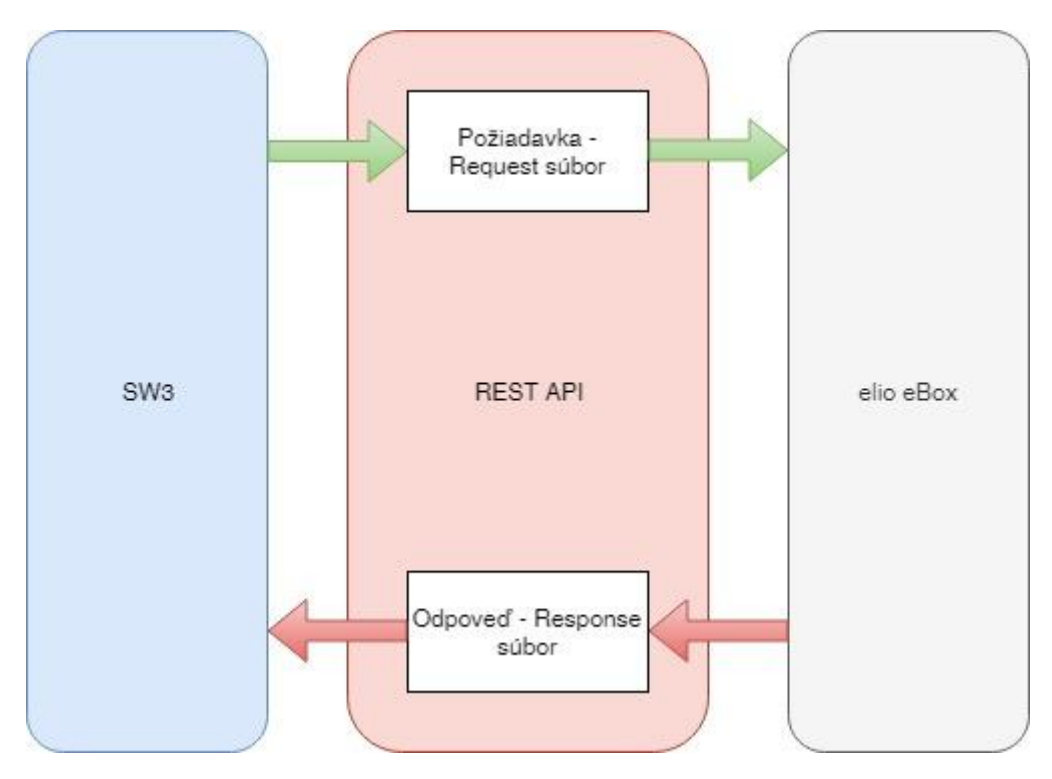

#### **Kódovanie XML súborov**

Kódovanie XML súborov je povinne vo formáte UTF-8: <?xml version="1.0" encoding="UTF-8" standalone="no"?>

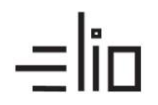

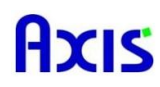

## **1. Typy XML dokumentov pre Vstup do ORP (Požiadavka/Request)**

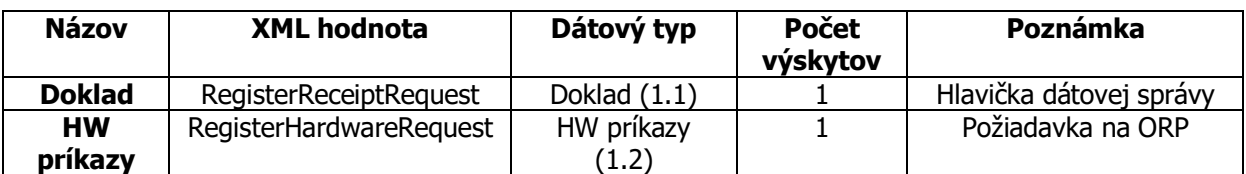

#### **1.1. Doklad**

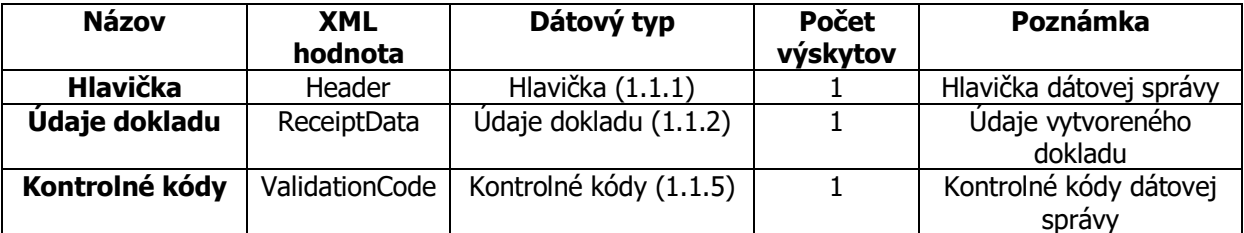

#### **1.1.1 Hlavička**

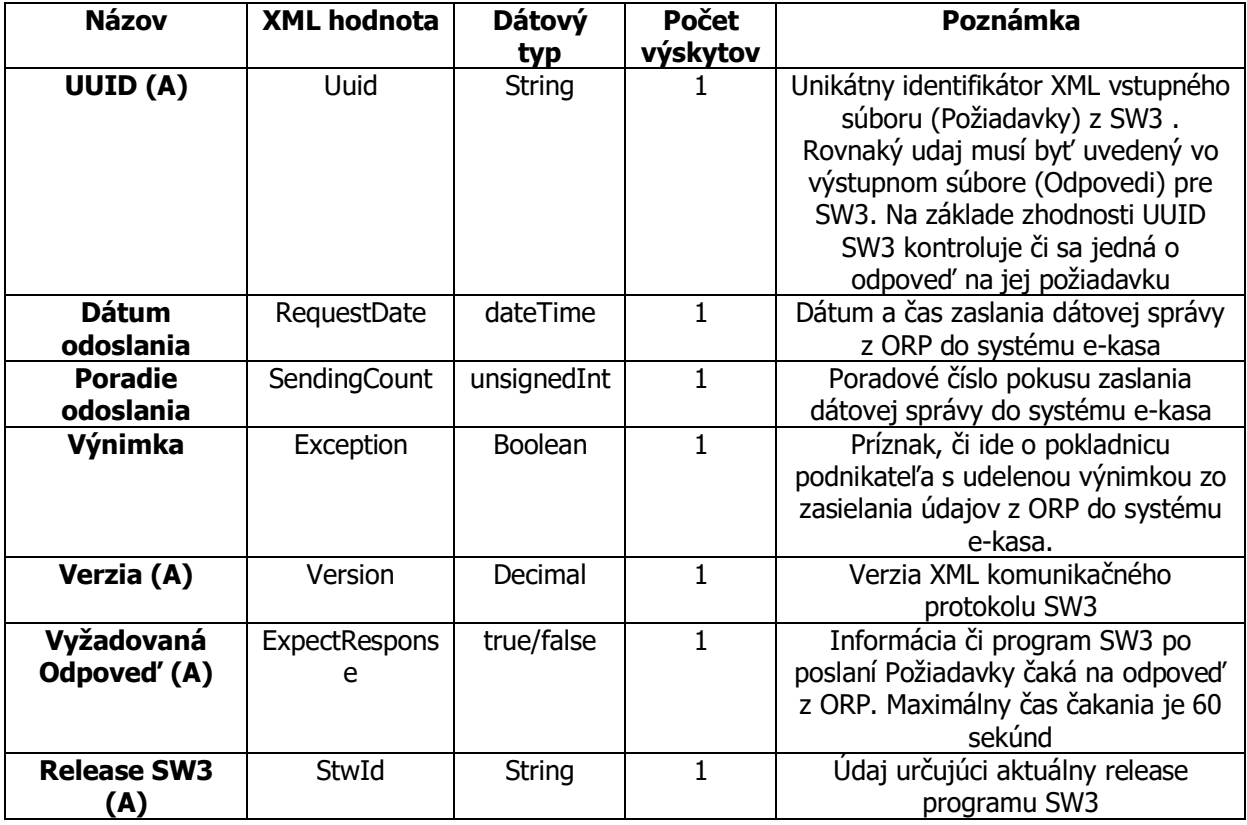

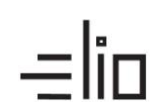

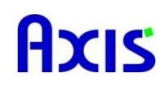

## **1.1.2 Údaje dokladu**

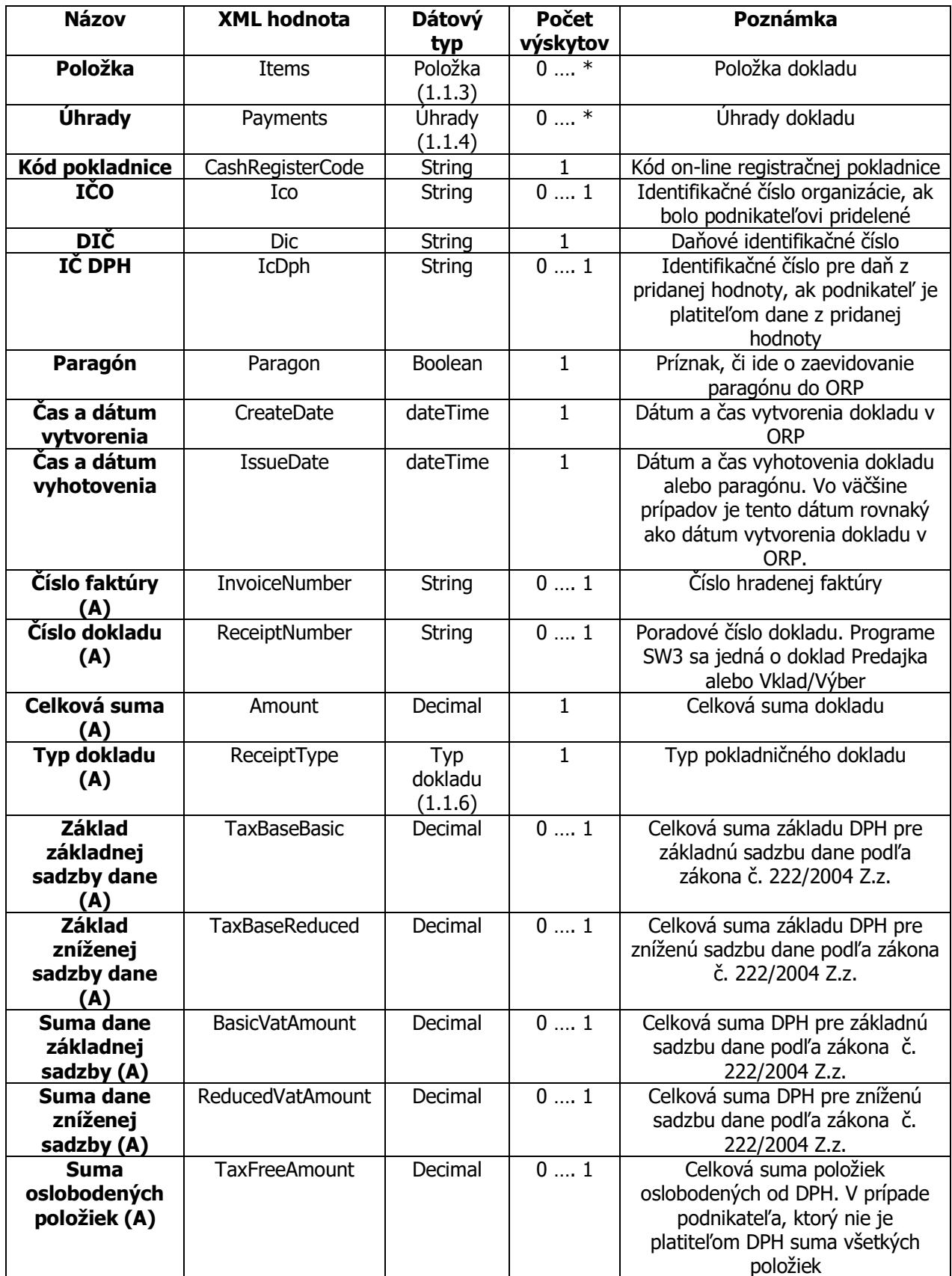

## $=$ lio

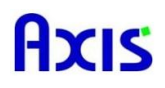

## **1.1.3 Položka**

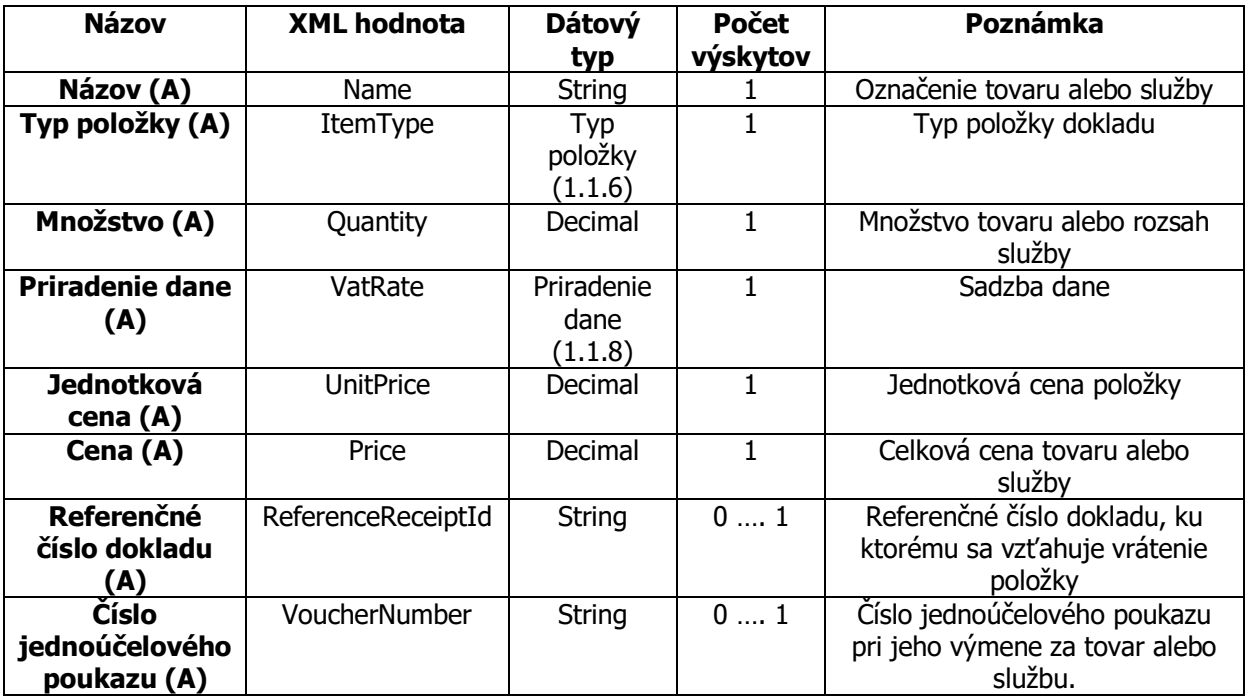

## **1.1.4 Úhrady**

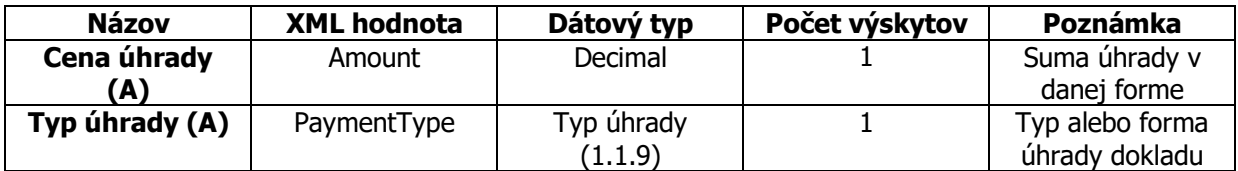

## **1.1.5 Kontrolné kódy**

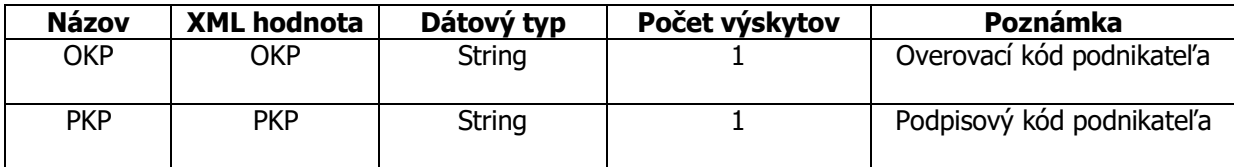

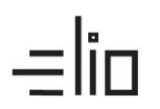

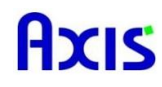

#### **1.1.6 Typ dokladu (A)**

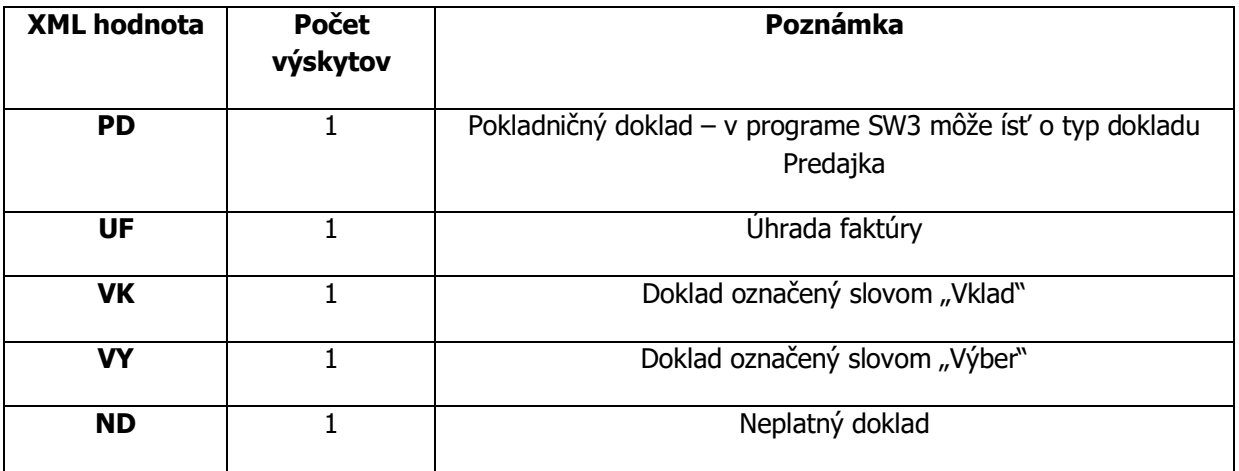

## **1.1.7 Typ položky (A)**

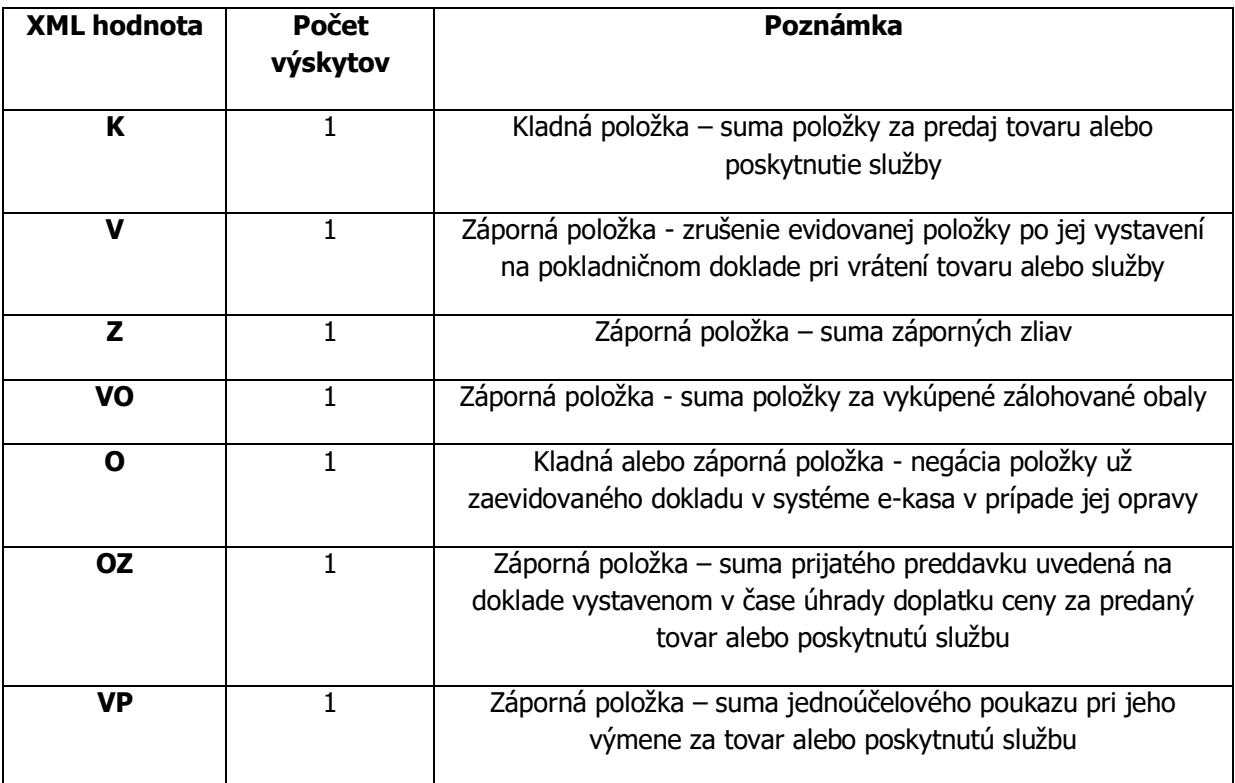

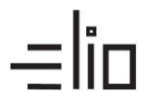

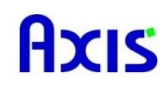

#### **1.1.8 Priradenie dane (A)**

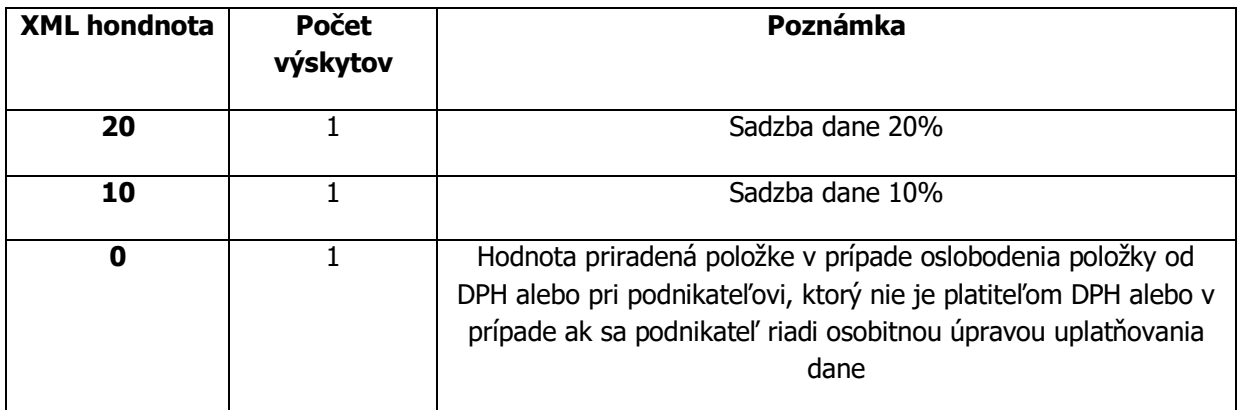

## **1.1.9 Typ úhrady (A)**

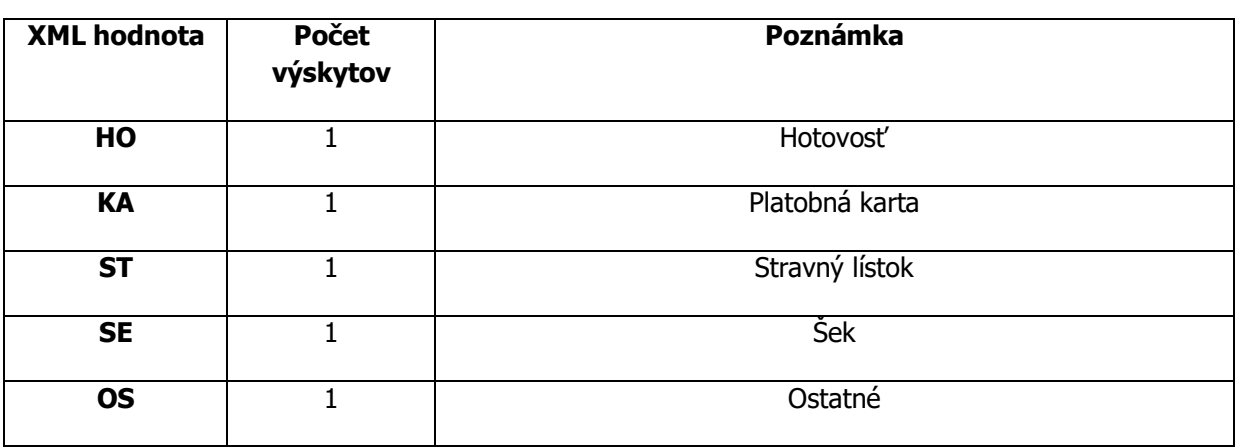

## **1.2 HW príkazy**

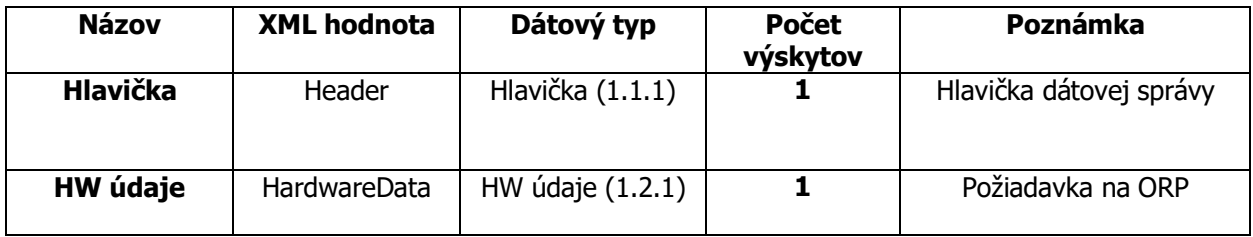

#### **1.2.1 HW údaje**

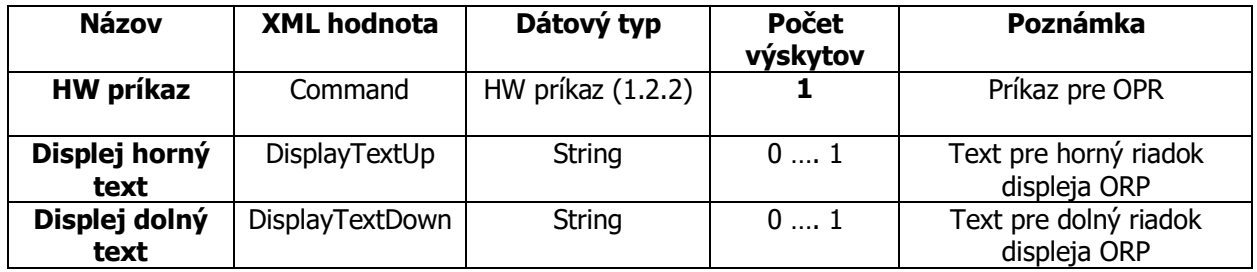

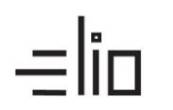

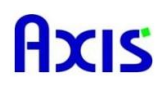

#### **1.2.2 HW príkaz**

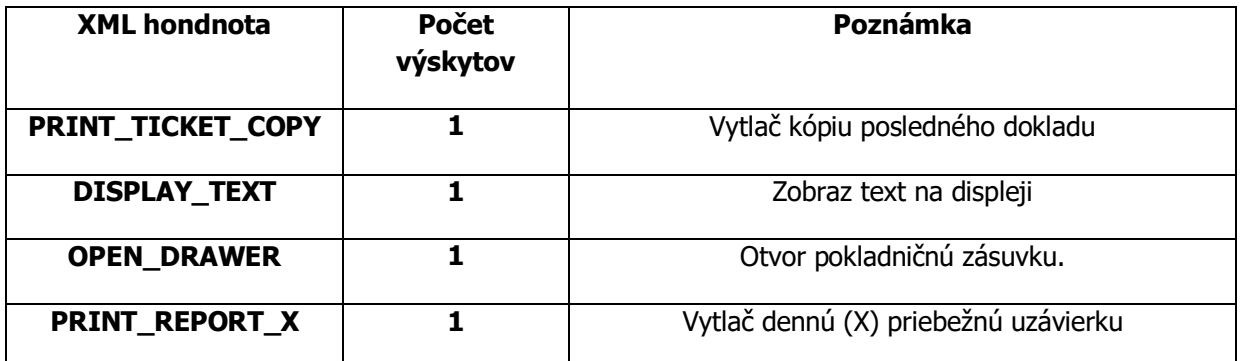

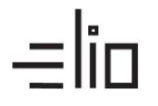

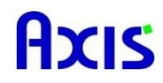

## **2. Typy XML dokumentov pre Výstup z ORP (Odpoveď/Response)**

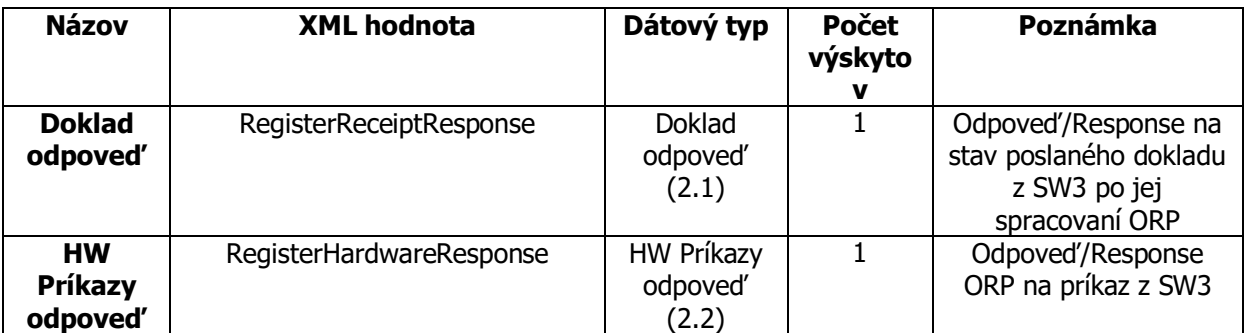

#### **2.2 Doklad odpoveď**

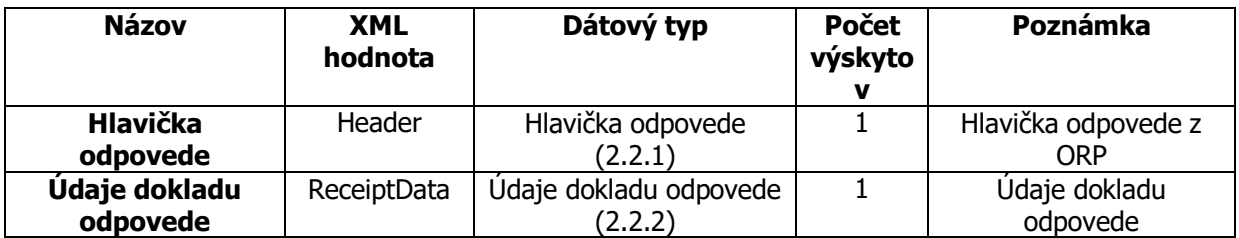

#### **2.2.1 Hlavička odpovede**

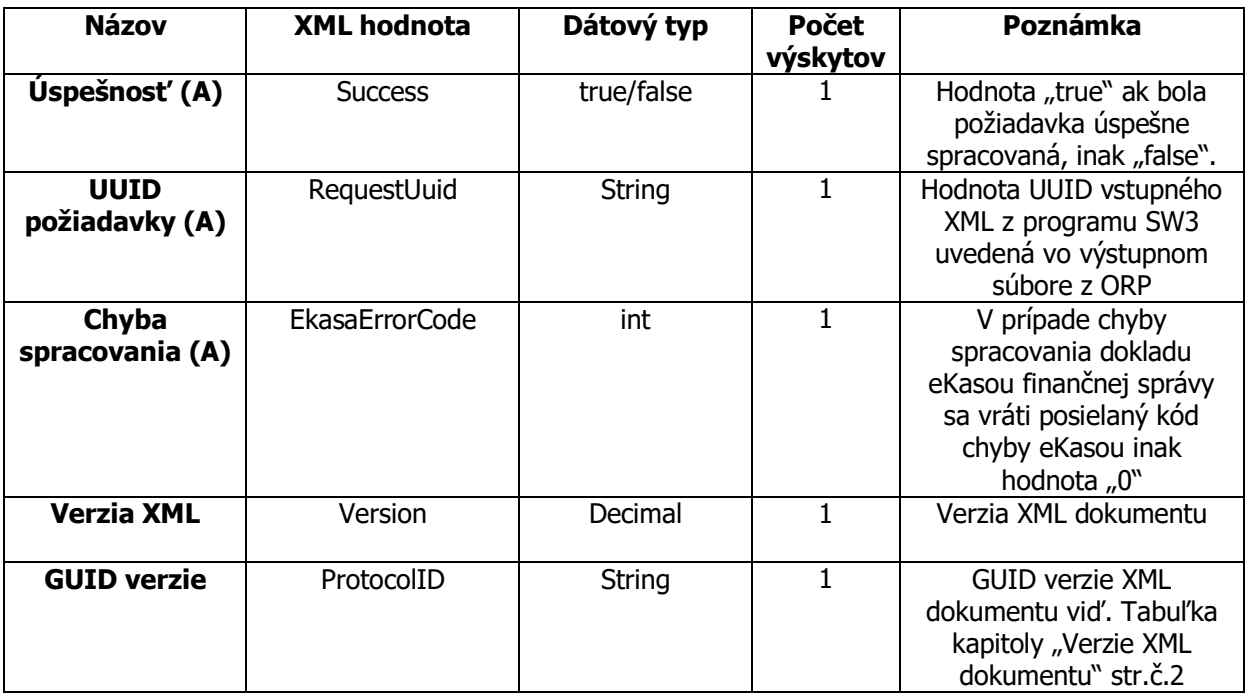

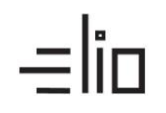

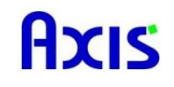

#### **2.2.2 Údaje dokladu odpovede**

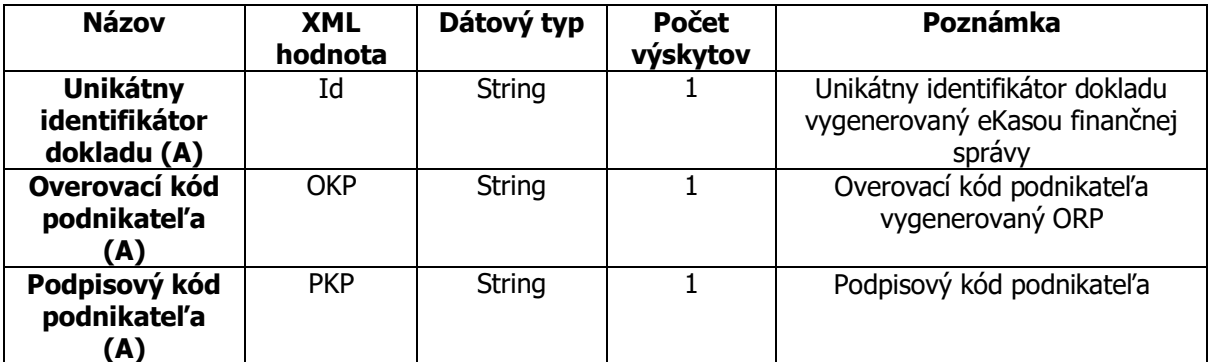

#### **2.3 HW príkazy odpoveď**

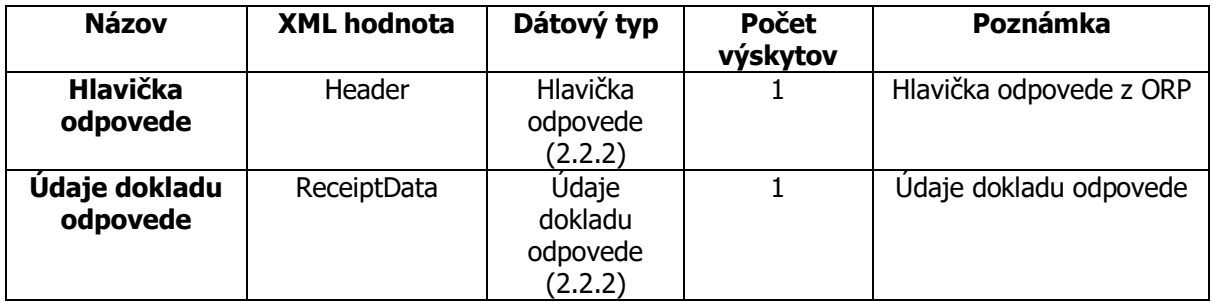

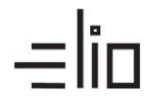

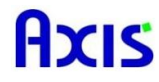

### **3. Základné nastavenia programu SW3 pre testovacie účely**

## **3.1 Príklady XML dokumentov pre vstup do ORP (Požiadavka/Request)**

## **POKLADNIČNÝ DOKLAD**

<?xml version="1.0" encoding="UTF-8" standalone="no"?> <ekasa:RegisterReceiptRequest xmlns:ekasa="http://www.axis\_distribution.sk/schema/version\_2/ekasa.xsd"> <ekasa:Header Version="1.0" Uuid="025F97F4-42A4-4757-8CE7-C251B3F60430" ExpectResponse="true" SwId="12200.82 (11.3.2019)"/> <ekasa:ReceiptData Amount="3.12" BasicVatAmount="0.00" ReceiptType="PD" ReducedVatAmount="0.00" TaxBaseBasic="0.00" TaxBaseReduced="0.00" TaxFreeAmount="0.00"> <ekasa:Items> <ekasa:Item ItemType= "K" Name="Malá zmrzlina" Quantity="2.0000" VatRate="20.00" UnitPrice="0.68" Price="1.36"/> <ekasa:Item ItemType="K" Name="Veľká zmrzlina" Quantity="2.0000" VatRate="20.00" UnitPrice="0.88" Price="1.76"/> </ekasa:Items> </ekasa:ReceiptData> </ekasa:RegisterReceiptRequest>

## **POKLADNIČNÝ DOKLAD - ZĽAVA**

<?xml version="1.0" encoding="UTF-8" standalone="no"?> <ekasa:RegisterReceiptRequest xmlns:ekasa="http://www.axis\_distribution.sk/schema/version\_2/ekasa.xsd"> <ekasa:Header Version="1.0" Uuid="025F97F4-42A4-4757-8CE7-C251B3F60430" ExpectResponse="true" SwId="12200.82 (11.3.2019)"/> <ekasa:ReceiptData Amount="3.12" BasicVatAmount="0.00" ReceiptType="PD" ReducedVatAmount="0.00" TaxBaseBasic="0.00" TaxBaseReduced="0.00" TaxFreeAmount="0.00"> <ekasa:Items> <ekasa:Item ItemType= "K" Name="Malá zmrzlina" Quantity="1.0000" VatRate="20.00" UnitPrice="0.68" Price="0.68"/> <ekasa:Item ItemType="Z" Name="Zľava 10 percent " Quantity="1.0000" VatRate="20.00" Price="-0.07"/> </ekasa:Items> </ekasa:ReceiptData> </ekasa:RegisterReceiptRequest>

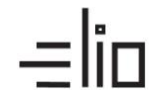

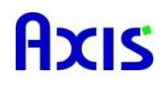

## **POKLADNIČNÝ DOKLAD - PARAGÓN**

<?xml version="1.0" encoding="UTF-8" standalone="no"?> <ekasa:RegisterReceiptRequest xmlns:ekasa="http://www.axis\_distribution.sk/schema/version\_2/ekasa.xsd"> <ekasa:Header Version="1.0" Uuid="025F97F4-42A4-4757-8CE7-C251B3F60430" ExpectResponse="true" SwId="12200.82 (11.3.2019)"/> <ekasa:ReceiptData Amount="3.12" BasicVatAmount="0.00" ReceiptType="PD" ParagonNumber="5" ReducedVatAmount="0.00" TaxBaseBasic="0.00" TaxBaseReduced="0.00" TaxFreeAmount="0.00"> <ekasa:Items> <ekasa:Item ItemType= "K" Name="Malá zmrzlina" Quantity="2.0000" VatRate="20.00" UnitPrice="0.68" Price="1.36"/> <ekasa:Item ItemType= "K" Name="Veľká zmrzlina" Quantity="2.0000" VatRate="20.00" UnitPrice="0.88" Price="1.76"/> </ekasa:Items> </ekasa:ReceiptData> </ekasa:RegisterReceiptRequest>

## **POKLADNIČNÝ DOKLAD – VRATNÝ OBAL**

```
<?xml version="1.0" encoding="UTF-8" standalone="no"?>
<ekasa:RegisterReceiptRequest xmlns:ekasa=" 
http://www.axis_distribution.sk/schema/version_2/ekasa.xsd ">
       <ekasa:Header Version="1.0" Uuid="A65A0A7D-B3A7-4557-8106-3E26B27D3AB7" 
ExpectResponse="true" SwId="12301.5 (14.11.2019)"/>
       <ekasa:ReceiptData ReceiptType="PD" ReceiptNumber="19K0100455" Amount="97.72" 
TaxBaseBasic="190.63" TaxBaseReduced="-119.13" BasicVatAmount="38.13" ReducedVatAmount="-
11.91"<ekasa:Items>
                     <ekasa:Item Name="Menu, ks" ItemType="K" Quantity="1.0000" 
VatRate="20.00" UnitPrice="8.16" Price="8.16"/>
                     <ekasa:Item Name="Mounted table, ks" ItemType="K" Quantity="2.0000" 
VatRate="20.00" UnitPrice="110.30" Price="220.60"/>
                     <ekasa: Item Name="Return packaging, ks" ItemType="VO"
Quantity="2.0000" VatRate="10.00" UnitPrice="-65.52" Price="-131.04"/>
              </ekasa:Items>
              <ekasa:Payments>
                      <ekasa:Payment Amount="97.72" PaymentType="HO"/>
              </ekasa:Payments>
       </ekasa:ReceiptData>
</ekasa:RegisterReceiptRequest>
```
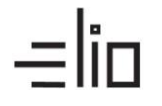

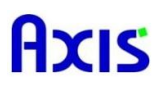

## **POKLADNIČNÝ DOKLAD – JEDNOÚČELOVÝ POUKAZ**

<?xml version="1.0"?" encoding="UTF-8" standalone="no"?> <ekasa:RegisterReceiptRequest xmlns:ekasa="http://financnasprava.sk/ekasa/schema/v2"> <ekasa:Header Uuid="781106e5-ffcc-4788-a1a4-ad25af4700ca" SwId="724ab76bb7d0064f71f6c0bf97592c479d3e5b4d" SendingCount="1" RequestDate="2021-01- 22T09:50:24+01:00" Exception="false"/> <ekasa:ReceiptData TaxFreeAmount="0.00" TaxBaseReduced="0.00" TaxBaseBasic="0.00" ReducedVatAmount="0.00" ReceiptType="PD" ReceiptNumber="44" Paragon="false" IssueDate="2021-01-22T09:50:24+01:00" Ico="76543210" IcDph="SK1234567890" Dic="1234567890" CreateDate="2021-01-22T09:50:24+01:00" CashRegisterCode="88812345678900001" BasicVatAmount="0.00" Amount="0.00"> <ekasa:Items> <ekasa:Item VatRate="20.00" Ouantity="1.000" Price="1.40" Name="Maxi ice cream " ItemType="K"/> <ekasa:Item VatRate="20.00" Quantity="1.000" Price="1.40" Name="Maxi ice cream " ItemType="K"/> <ekasa:Item VatRate="20.00" Quantity="1.000" Price="1.40" Name="Maxi ice cream " ItemType="K"/> <ekasa:Item VatRate="20.00" Quantity="1.000" Price="1.40" Name="Maxi ice cream " ItemType="K"/> <ekasa:Item VatRate="20.00" Ouantity="1.000" Price="1.40" Name="Maxi ice cream" ItemType="K"/> <ekasa:Item VatRate="20.00" Ouantity="1.000" Price="-10.00" Name="Voucher 1" ItemType="VP" VoucherNumber="1"/> </ekasa:Items> </ekasa:ReceiptData> </ekasa:RegisterReceiptRequest> </soapenv:Body>

## **POKLADNIČNÝ DOKLAD – VRÁTENIE**

```
<?xml version="1.0" encoding="UTF-8" standalone="no"?>
<ekasa:RegisterReceiptRequest
xmlns:ekasa="http://www.axis_distribution.sk/schema/version_2/ekasa.xsd"> 
       <ekasa:Header Version="1.0" Uuid="025F97F4-42A4-4757-8CE7-C251B3F60430"
ExpectResponse="true" SwId="12200.82 (11.3.2019)"/>
       <ekasa:ReceiptData Amount="-1.56" BasicVatAmount="-0.26" ReceiptType="PD" 
ReceiptNumber="1" ReducedVatAmount="0.00" TaxBaseBasic="0.00" TaxBaseReduced="0.00" 
TaxFreeAmount="0.00">
              <ekasa:Items>
                      <ekasa: Item ItemType= "V" Name="Small ice cream "
Quantity="1.0000" VatRate="20.00" UnitPrice="-0.68" Price="-0.68" ReferenceReceiptId="0-
180173002312158B2147-TEST" />
                      <ekasa:Item ItemType="V" Name="Tall ice cream "
Quantity="1.0000" VatRate="20.00" UnitPrice="-0.88" Price="-0.88" ReferenceReceiptId="0-
180173002312158B2147-TEST"/>
              </ekasa:Items> 
       </ekasa:ReceiptData> 
</ekasa:RegisterReceiptRequest>
```
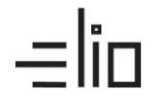

## Ayıc

## **PLATBA STRAVENKAMI**

<?xml version="1.0" encoding="UTF-8" standalone="no"?> <ekasa:RegisterReceiptRequest xmlns:ekasa=" http://www.axis\_distribution.sk/version\_2/ekasa.xsd"> <ekasa:Header Version="1.0" Uuid="A7749C7B-D808-445A-AB63-2FD6D10EF75F" ExpectResponse="true" SwId="12301.5 (14.11.2019)"/> <ekasa:ReceiptData ReceiptType="PD" ReceiptNumber="19K0100456" Amount="8.16" TaxBaseBasic="6.80" BasicVatAmount="1.36"> <ekasa:Items> <ekasa:Item Name="Menu 1, ks" ItemType="K" Quantity="1.0000" VatRate="20.00" UnitPrice="8.16" Price="8.16"/> </ekasa:Items> <ekasa:Payments> <ekasa:Payment Amount="12.00" PaymentType="ST"/> </ekasa:Payments> </ekasa:ReceiptData> </ekasa:RegisterReceiptRequest>

#### **VKLAD**

<?xml version="1.0" encoding="UTF-8" standalone="no"?> <ekasa:RegisterReceiptRequest xmlns:ekasa="http://www.axis\_distribution.sk/version\_2/ekasa.xsd"> <ekasa:Header Version="1.0" Uuid="63E9B936-E6CC-4887-9DC6-F9D665B7B1B4" ExpectResponse="true" SwId="12202.3 (7.8.2019)"/> <ekasa:ReceiptData ReceiptType="VK" Amount="10.00" BasicVatAmount="0.00" ReducedVatAmount="0.00" TaxBaseBasic="0.00" TaxBaseReduced="0.00" TaxFreeAmount="0.00"> </ekasa:ReceiptData> </ekasa:RegisterReceiptRequest>

## **VÝBER**

<?xml version="1.0" encoding="UTF-8" standalone="no"?> <ekasa:RegisterReceiptRequest xmlns:ekasa="http://www.axis\_distribution.sk/version\_2/ekasa.xsd"> <ekasa:Header Version="1.0" Uuid="63E9B936-E6CC-4887-9DC6-F9D665B7B1B4" ExpectResponse="true" SwId="12202.3 (7.8.2019)"/> <ekasa:ReceiptData ReceiptType="VY" Amount="10.00" BasicVatAmount="0.00" ReducedVatAmount="0.00" TaxBaseBasic="0.00" TaxBaseReduced="0.00" TaxFreeAmount="0.00"> </ekasa:ReceiptData>

</ekasa:RegisterReceiptRequest>

### **ÚHRADA FAKTÚRY**

<?xml version="1.0" encoding="UTF-8" standalone="no"?> <ekasa:RegisterReceiptRequest xmlns:ekasa="http://www.axis\_distribution.sk/schema/version\_2/ekasa.xsd"> <ekasa:Header Version="1.0" Uuid="025F97F4-42A4-4757-8CE7-C251B3F60430" ExpectResponse="true" SwId="12200.82 (11.3.2019)"/> <ekasa:ReceiptData Amount="100" BasicVatAmount="0.00" InvoiceNumber="123456789" ReceiptType="UF" ReducedVatAmount="0.00" TaxBaseBasic="0.00" TaxBaseReduced="0.00" TaxFreeAmount="0.00"> </ekasa:ReceiptData> </ekasa:RegisterReceiptRequest>

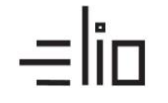

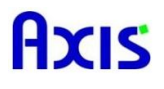

## **KÓPIA POSLEDNÉHO DOKLADU:**

<?xml version="1.0" encoding="UTF-8" standalone="no"?> <ekasa:RegisterHardwareRequest xmlns:ekasa=" http://www.axis\_distribution.sk/schema/version\_2/ekasa.xsd"> <ekasa:Header Version="1.0" Uuid="FFD10C18-2DA7-43ED-9CF4-3B91A7BE9E1A" ExpectResponse="true" SwId="12301.5 (14.11.2019)"/> <ekasa:HardwareData> <ekasa:Command>PRINT\_TICKET\_COPY</ekasa:Command> </ekasa:HardwareData> </ekasa:RegisterHardwareRequest>

## **TLAČ PRIEBEŽNEJ X UZÁVIERKY:**

<?xml version="1.0" encoding="UTF-8" standalone="no"?> <ekasa:RegisterHardwareRequest xmlns:ekasa=" http://www.axis\_distribution.sk/schema/version\_2/ekasa.xsd "> <ekasa:Header Version="1.0" Uuid="94A109C5-0605-48D2-AB0B-2AB145B0B788" ExpectResponse="true" SwId="12301.5 (14.11.2019)"/> <ekasa:HardwareData> <ekasa:Command>PRINT\_REPORT\_X</ekasa:Command> </ekasa:HardwareData> </ekasa:RegisterHardwareRequest>

## **VZOROVÝ OFFLINE DOKLAD**

<?xml version="1.0" encoding="UTF-8" standalone="no"?> [<ekasa:RegisterReceiptRequest](%3cekasa:RegisterReceiptRequest%20xmlns:ekasa=%22http:/financnasprava.sk/ekasa/schema/v2%22%3e) [xmlns:ekasa="http://financnasprava.sk/ekasa/schema/v2"><](%3cekasa:RegisterReceiptRequest%20xmlns:ekasa=%22http:/financnasprava.sk/ekasa/schema/v2%22%3e)ekasa:Header Uuid="4ddfbd7c-72e7- 4358-aa50-ef2145e33ac4" SwId="724ab76bb7d0064f71f6c0bf97592c479d3e5b4d" SendingCount="1" RequestDate="2021-01-25T09:57:27+01:00" Exception="false"/> [<ekasa:ReceiptData](file:///C:/Users/PC/Desktop/uctenka_20210125-095727_30.xml) TaxFreeAmount="0.00" TaxBaseReduced="0.00" TaxBaseBasic="2.20" [ReducedVatAmount="0.00"](file:///C:/Users/PC/Desktop/uctenka_20210125-095727_30.xml)  ReceiptType="PD" [ReceiptNumber="30" Paragon="false" IssueDate="2021-01-25T09:57:27+01:00"](file:///C:/Users/PC/Desktop/uctenka_20210125-095727_30.xml) Ico="76543210" IcDph="SK1234567890" [Dic="1234567890" CreateDate="2021-01-](file:///C:/Users/PC/Desktop/uctenka_20210125-095727_30.xml) 25T09:57:27+01:00" [CashRegisterCode="88812345678900001" BasicVatAmount="0.44"](file:///C:/Users/PC/Desktop/uctenka_20210125-095727_30.xml)  [Amount="2.64">](file:///C:/Users/PC/Desktop/uctenka_20210125-095727_30.xml) [<ekasa:Items><](file:///C:/Users/PC/Desktop/uctenka_20210125-095727_30.xml)ekasa:Item VatRate="20.00" Quantity="1.000" Price="1.40" Name="Maxi zmrzlina" ItemType="K"/><ekasa:Item VatRate="20.00" Quantity="1.000" Price="0.36" Name="Dětská zmrzlina" ItemType="K"/><ekasa:Item VatRate="20.00" Quantity="1.000" Price="0.88" Name="Velká zmrzlina" ItemType="K"/> </ekasa:Items> </ekasa:ReceiptData> [<ekasa:ValidationCode>](file:///C:/Users/PC/Desktop/uctenka_20210125-095727_30.xml) <ekasa:PKP encoding="base64" digest="SHA256" cipher="RSA2048">WDM3ZYQhgNwYgsRoLYNG8BaImgbncIzF3MG4EDymcLGBWHFuE4zEVvnzAw1jar VSWxhQGHKkOb0A1pyExMvLiwdP2ha7QogATv3PZNqc9c0VxKrPS+uNE2wrG8zw1OIaKvrbRbmDVwpzs 9oePVMdhEbgRuv1hEfunpaDQ+VRIDPqaGTf7dY6j+wt48bHBfxlmdOhZJsMmIqZMz2FyYPRRu4Bn9FrUa SrCAds8OAfxBW4QWq2OsQEiuqCwW/+bx+9xcZo0yqixUD89FHif5dk5QcNGZDx94Weuzsa5q70TwVY8n czjNgJflhTscyxrJC7pMDtz8GAmYNtO9A79fJpvQ==</ekasa:PKP> <ekasa:OKP encoding="base16" digest="SHA1">5354ef3e-3bb2cd68-5458ab59-9854a6abdb3cf0cf</ekasa:OKP> </ekasa:ValidationCode>

</ekasa:RegisterReceiptRequest>

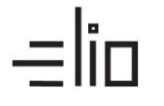

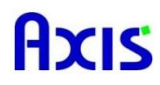

## **3.2 Príklad XML dokumentu pre výstup z ORP (Odpoveď/Response)**

Odpoveď na poslaný doklad z elio Kasa

<?xml version="1.0" encoding="UTF-8" standalone="no"?> <ekasa:RegisterReceiptResponse xmlns:ekasa="http://www.axis\_distribution.sk/schema/version\_2/ekasa.xsd"> <ekasa:Header EkasaErrorCode="0" ProtocolID="1074E0DF-CA98-4DD2-8E6C-6CEF88506C18" RequestUuid="63E9B936-E6CC-4887-9DC6-F9D665B7B1B4" Success="true" Version="1.0"/> <ekasa:ReceiptData ReceiptId="O-4A1A9BA2AEDF4A779A9BA2AEDFB-TEST" OKP="0f22b408-7e4db1a0-7f3213b5-b0d65558-2b5a5fb6"/>

</ekasa:RegisterReceiptResponse>